# **INposition** INposition 7.0

## **Technical Specification Sheet**

INposition is the fastest and most integrated imposition software available today. It delivers a significant return on investment to prepress and printing professionals immediately by automating the time and labor consuming task of imposing a publication. INposition sets a new standard in imposition workflow, speed and integration. You can impose, preview, edit, color separate and print all within one environment.

### **Technical Specifications**

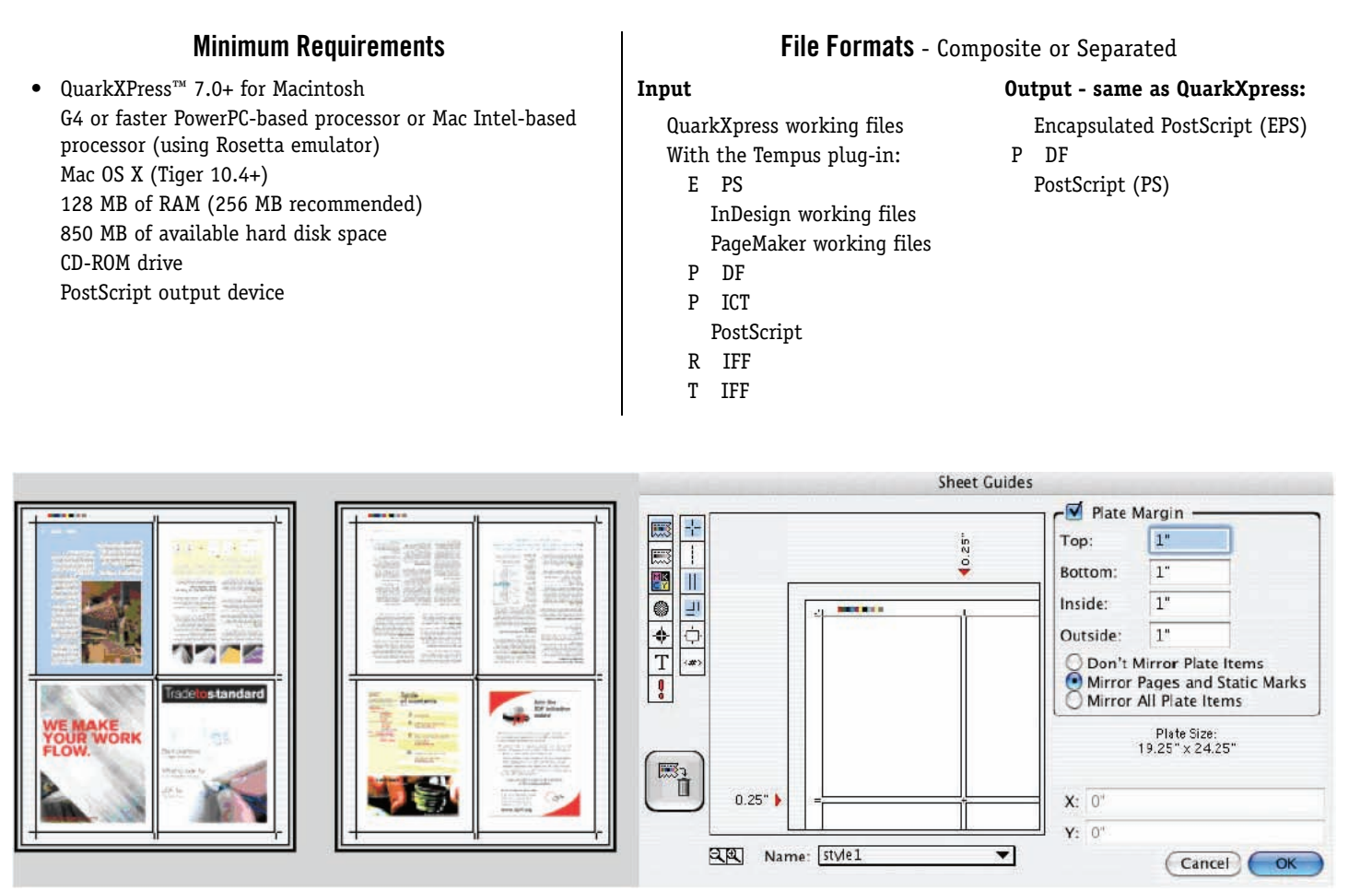

Please refer to the User Guide for more information about product features.

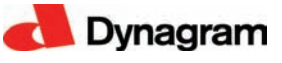

### **Features**

### **QuarkXPress™ 7 and OS X Compatibility**

INposition 7 is an XTension for QuarkXPress™ 7, a native Mac OS X application. You can impose, preview, edit, color separate and print all within one environment.

### **Friendly Publication Layout Interface**

INposition allows you to add and remove document pages by simple drag and drop. The pages are displayed in Reader's or Printer's mode.

### **Page Tools Palette**

Intuitive icons are available for page offset, rotation, scaling, bleed/ crossover, etc. Important document and publication information can be conveniently displayed.

### **Flexible Print Architecture & Interface**

INposition outputs through Quark's standard interface. The Print function incorporates a tabbed dialogue interface that simplifies the selection of imposition settings.

### **Support for QuarkXPress "Layout" Feature**

The user simply has to click on the appropriate layout tab then drag & drop page icons into the publication palette!

### **QuarkXPress™, InDesign, PageMaker, EPS, TIFF, PICT, PostScript and PDF…**

....all in the same job! INposition can insert pages for your publication using the QuarkXPress plug-in or the Tempus plug-in, which gets and adds pages to the publication, complete with thumbnail previews, without the need to generate intermediate PostScript files.

### **Support for Adobe® InDesign® 2 Working Files**

The Tempus filter launches InDesign 2.0+ to seamlessly produce pages ready for imposition. The user simply has to drag the Tempus icon in the publication palette and browse to the InDesign working files to be imported.

### **PostScript (Adobe DSC 3.0) Import Capability**

INposition allows you to import and simultaneously process almost any PostScript file from over 40 PC and Mac applications.

### **EPS Pages for Output**

Quark documents using different sets of preferences can be automatically resolved by creating temporary EPS pages for output, avoiding reflow in the document.

### **Complete OPI Compatibility**

INposition is fully compatible with major OPI servers.

### **Product Demos**

Download a demo from Crisp Digital's website at www.crispdigital.co.uk. To request a live product demo, contact sales at sales@dynagram.com. **sales@crispdigital.co.uk**

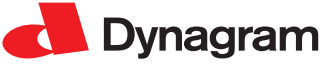

600 Charest Blvd. East, 4th floor **Officially distributed in the UK & Ireland by:** Tel: +44 (0)1621 853785

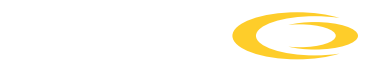

#### prepress software distribution crisp digital ltd

web: www.crispdigital.co.uk  $\frac{1}{2}$  Turquoise Street Street Street Street Street Street Street Street Street Street Street Street Street Street Street Street Street Street Street Street Street Street Street Street Street Street Street Street Stree  $\sum_{i=1}^{n}$ Fax: +44 (0)1621 853783 email: info@crispdigital.co.uk

Center marks, fold marks, trim marks and crop marks are based on your selected preferences.

### **Dynamic Press Marks**

Color and grayscale bars, dot gain marks, registration targets, and text tags for plate identification can be placed anywhere on the sheet.

### **GATF Color Control Bars**

These are included FREE for press calibration! You can also load custom EPS marks and use them in all your jobs.

### **Sheet Guide & Imposition Order Previews**

Set and modify page numbers, spines, gutters, etc. in the Preview areas.

### **Support for Custom Imposition Orders**

A set of validations allows for more flexible pagination patterns. In the Imposition Order dialog, the user selects the Duplicate numbering option and enters any custom pagination.

### **Support for Perfector Mode**

INposition features two solutions to adapt to perfecting devices: Rotate back plates 180º from INposition's panel of the Print menu or use the Tumble pagination option in the Imposition Order dialogue.

### **Pagination**

INposition allows for saddle-stitched or perfect bound publications. It paginates entire signatures based on initial page number location, binding, and fold orientation. Pagination of partial web with any number of pages can also be performed.

### **Plate- and Signature- Style Library**

Custom styles can be added for easy template management.

### **Complete Adjustments**

Make complete adjustments for bleed, crossover, creep, and even additional creep on specific sections.

### **Last-minute Corrections**

Editing page content is always possible up until the last moment, offering you the maximum leeway possible. Edit and save the document, then update the publication and print!

### **Tiling**

Large impositions can be divided in tiles with accurate tile identification.